Тема: Язык программирования Паскаль. Работа с графикой

Цель работы: закрепить практические навыки работы с системой Borland Pascal, научиться правильно использовать различные операторы циклов; научиться составлять программы решения задач с использование циклических структур.

Предварительная подготовка: спец. дисциплины «Информатика»

Количество часов: 2 часа

Оборудование: Персональный компьютер.

Краткая теория:

Для вывода графических изображений на экран монитора в языке Pascal существует стандартная библиотека Graph, подключение которой осуществляется стандартным способом

uses Graph;

В графическом режиме работы любое изображение на экране дисплея состоит из множества мельчайших светящихся точек - пикселей. Экран дисплея представляет собой прямоугольную сетку координат.

## Пример:

Нарисовать окружности, кол-во которых задается пользователем. Центр, радиус и цвет окружностей задаётся случайным числом.

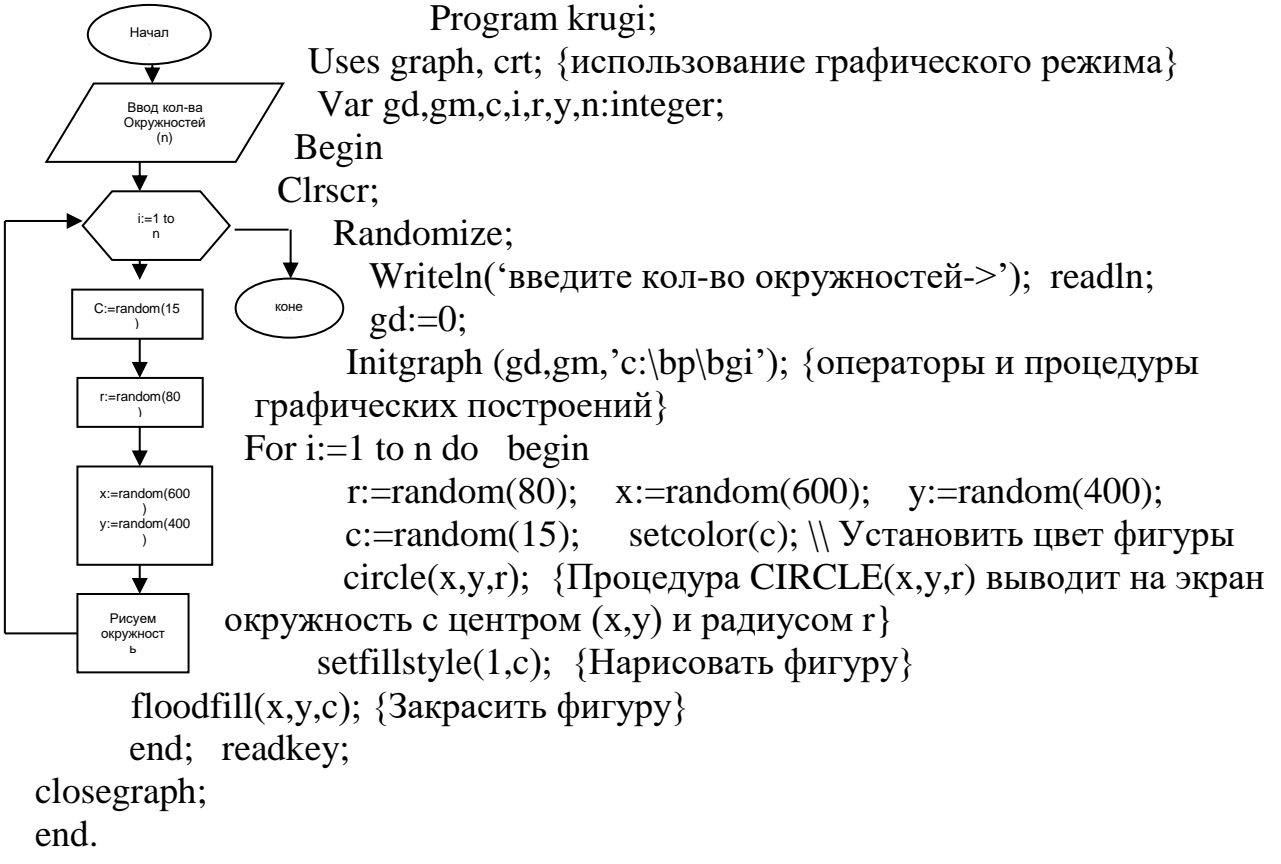

Задание

1. Нарисовать цветок, используя оператор Ellipse.

2. Нарисовать квадраты, стороны которых увеличиваются от 20 до 400 ppi, с шагом 20 ppi. Центр экрана совпадает с центром квадрата. Цвет квадратов задаётся случайным числом. Для решения задачи используется цикл с постусловием.

## Контрольные вопросы

- 1. Для чего предназначен оператор LINE(X1,Y1,X2,Y2)?
- 2. Для чего предназначена процедура CIRCLE(x,y,r)?
- 3. Для чего предназначена процедура ELLIPSE(x,y,L1,L2,Rx,Ry)?
- 4. Для чего предназначена процедура Bar(x1,y1,x2,y2)?